**Oracle Session Manager Free [Mac/Win]**

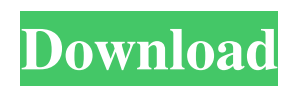

## **Oracle Session Manager Crack With License Key Free For Windows**

A suite of tools to help optimize your Oracle database. When you install Cracked Oracle Session Manager With Keygen, you install Oracle Connection Manager (OCM), Oracle Call Interface (OCI) - Oracle Connection Manager for Oracle 10g and Oracle11g as a basic component of your Oracle installation. OCM and OCI work together to provide high-performance data transport. They are essential components for the optimal management of sessions using your Oracle database. OCM and OCI enable you to deploy Database Management Agent (DBA) applications that monitor and manage your Oracle sessions. These sessions include remote users connected to the database, all terminal server sessions, and your local Oracle sessions. Oracle Session Manager Serial Key displays database sessions and user sessions in real time, so you can monitor your database resources and database session usage in real time. You can identify sessions that are stuck waiting for a lock or are consuming large amounts of memory or CPU. You can monitor Oracle sessions to identify servers that are running slowly or are bogged down by too many sessions. You can also monitor Oracle sessions that have a large backlog of commands, because they will be slow to respond. You can view snapshots of your Oracle sessions for the past 15 minutes to find out what users have been doing recently. You can determine whether a particular session is malicious or benign, and see whether the session belongs to an authenticated user, or an intruder. How to use Oracle Session Manager Cracked Version: Connect to Oracle using OCM and OCI Log into your Oracle database using OCM and OCI. Select the DBMS\_SESSION\_MANAGER.create\_session command and the DBMS\_SESSION\_HISTORY.create\_hist\_table command. Grant execute privileges on the new session history table to users with dba privilege and use the new session history table to store session information. Use the session history table to create the session report. Connect to Oracle using CUBRID Install the OCI driver. Check that the oracle client is loaded by executing the command show\_client\_driver. Use the OCI driver to connect to Oracle. Database Session Tracking Provide a higher level of control and visibility into your Oracle sessions with Oracle Session Manager. Oracle Session Manager displays the session information you see in the Oracle Database Activity Monitor. The session information for all Oracle sessions is displayed in a single report and includes the following information:  $\mathbb{Z}$  Session Summary  $\mathbb{Z}$  Session Description <sup>2</sup> Session Resource Usage <sup>2</sup>

#### **Oracle Session Manager X64**

 $\mathbb Z$  Add macros into code for text and report  $\mathbb Z$  With batch mode  $\mathbb Z$  Tab separated, and line break is allowed  $\mathbb Z$ Macro level is allowed to support the work of most of developer <sup>n</sup> Delimiter and delimiter option is allowed, and any word delimiter is allowed  $\mathbb{Z}$  Macro result list can show in all section by setting field delimiter  $\mathbb{Z}$  Macro tabwidth is allowed to set or automatic, and tabspace is allowed to set  $\mathbb Z$  Macro with can overwrite the line  $\mathbb Z$ Added macrocall to function  $\mathbb{Z}$  Macros call can use auto-expansion  $\mathbb{Z}$  After macro evaluation, macros tabspace can keep  $\mathbb{Z}$  Macro can support the macro expansion  $\mathbb{Z}$  Is macro expansion allowed, can exclude specific table  $\mathbb{Z}$  Macro can support the condition  $\mathbb{Z}$  Macro expansion order is allowed to set  $\mathbb{Z}$  Macro can be restrict the procedure only  $\mathbb{Z}$ Can use macro expansion with function  $\mathbb{Z}$  Macro with can use the global macro variable  $\mathbb{Z}$  Macro scope is allowed to set  $\mathbb{Z}$  Macro can use the function call  $\mathbb{Z}$  Macro with can use the function call  $\mathbb{Z}$  Macro with can use the global macro variable  $\mathbb{Z}$  Macro with can use the string function call  $\mathbb{Z}$  Macro with can use the string function call  $\mathbb{Z}$ Macro with can use the table-valued function call  $\mathbb{Z}$  Can import function and database object  $\mathbb{Z}$  Can import procedure  $\mathbb{Z}$  Can import data type and structure  $\mathbb{Z}$  Can import package  $\mathbb{Z}$  Can import named range  $\mathbb{Z}$  Table, range, structure, package, function, procedure, global macro variable, variable is allowed  $\mathbb{Z}$  Table, range, structure, package, function, procedure, global macro variable, variable is allowed ⊠ Table, range, structure, package, function, procedure, global macro variable, variable is allowed **□** Table, range, structure, package, function, procedure, global macro variable, variable is allowed **□** Table, range, structure, package, function, procedure, global macro variable, variable is allowed <sup>[2]</sup> Table, range, structure, package, function, procedure, global macro variable, variable is allowed **[2]** Table, range, structure, package, function, procedure, global macro variable, variable is allowed 77a5ca646e

### **Oracle Session Manager**

Description: The Oracle Session Manager is a tool for monitoring how connected sessions use database instance resources in real time. You can obtain an overview of session activity sorted by a statistic of your choosing. For any given session, you can then drill down for more detail. You can further customize the information you display by specifying manual or automatic data refresh, the rate of automatic refresh. Oracle Session Manager is a software that allows you monitor and manage your oracle session. In addition to these useful monitoring capabilities, OSM allows you to send LAN pop-up message to users of Oracle sessions. Here are some key features of "Oracle Session Manager":  $\mathbb{Z}$  Capture all SQL statement text and archive to files in real time  $\mathbb{Z}$ Pinpoints problematic database sessions and displays detailed performance and resource consumption data. <sup>[7]</sup> Dynamically list sessions holding locks and other sessions who are waiting for.  $\mathbb{Z}$  Support to kill several selected sessions  $\mathbb{Z}$  Send LAN pop-up message to users of Oracle sessions  $\mathbb{Z}$  Gives hit/miss ratio for library cache, dictionary cache and buffer cache periodically, helps to tune memory  $\mathbb{Z}$  Export necessary data into file  $\mathbb{Z}$ Modify the dynamic system parameters on the fly  $2$  Syntax highlight for SQL statements  $2$  An overview of your current connected instance informaiton,such as Version, SGA,License,etc ■ Find out object according to File Id and Block Id  $\mathbb{Z}$  Support for Oracle 8.x  $\mathbb{Z}$  Access Oracle natively via Oracle Call Interface. No additional drivers or DLLs are needed to connect to an Oracle server. Limitations:  $[$ ] 30 uses trial.  $[$ ] The trial version can monitor up to five sessions and can be accessed only from the desktop. A trial license can be downloaded from: A: I'm not sure what your OSM is doing. For that matter I don't even know what it is. However, your linked page suggests it is running on Windows. And that is a pretty basic tool, I'd be surprised if it was not available there. Oracle Client Management Studio is an excellent graphical tool that will give you a lot more information than you get from Session Manager. However, Session Manager is probably one of the most powerful tools for monitoring the database. It

#### **What's New in the?**

Oracle Session Manager is an application that monitors and controls the Oracle sessions on your machine. Oracle session Manager is intended for the following uses:  $\mathbb{Z}$  Checking which applications are using Oracle database sessions  $\mathbb D$  Displaying what sessions have been created  $\mathbb D$  Killing any sessions on the machine  $\mathbb D$  Displaying performance and usage data  $\mathbb{Z}$  Synchronizing this data with a SQL Server database A: In order to understand the data that the Oracle Session Manager captures, you have to be very aware of how the database works. The session manager records in a database where each session is defined. The definition is contained within the parameter tables that are available from the Oracle Database. Some of the tables that you are likely to find interesting are: SID SID\_history SID\_summary SID\_history\_log SID\_summary\_log SID\_summary contains a history of all the SQL statements run by a single session. It includes the number of times a statement was run, the amount of time it took to run and the total number of SQL statements run by a given session. SID\_summary\_log contains the same information plus detailed information about the type of SQL statement, how it was compiled and how it was executed. SID\_history contains a summary of all the SQL statements run by all sessions that are currently active on the database. SID\_history\_log contains the same information plus detailed information about the type of SQL statement, how it was compiled and how it was executed. SID contains information about the session. Each session has an identifier and a unique ID. A unique ID consists of the session identifier (SID) concatenated with an incremental identifier. An SID value of 0 is the primary session, all others are sessions derived from it. SID\_summary contains a history of all SQL statements run by a single session. It includes the number of times a statement was run, the amount of time it took to run and the total number of SQL statements run by a given session. SID\_summary\_log contains the same information plus detailed information about the type of SQL statement, how it was compiled and how it was executed. SID\_history contains a summary of all the SQL statements run by all sessions that are currently active on the database. SID\_history\_log contains the same information plus detailed information about the type of SQL statement, how it was compiled and how it was executed. For more information about the Oracle Session Manager see the following: Oracle Session Manager Documentation Oracle Session Manager Real-Time Monitoring /\* Copyright 2006-2008 Joaquin M Lopez Munoz. \* Distributed under the Boost Software License, Version 1.0. \* (See accompanying file LIC

# **System Requirements For Oracle Session Manager:**

Windows 7 SP1 or Windows 8.1 Intel Core i5 processor or equivalent 4GB RAM 2GB graphics card 1360 x 768 display DirectX 11 compatible sound card Install Notes: Install instructions here. Version 2.3.3 (1st June 2017) - Server Players Added the ability to save Player Level Sets in the Save and Load screen. Added the ability to add a Map View to the IDL View. Improved the User Interface. Minor bug fixes and

<https://www.onk-group.com/andaired-5-1-2-1590-download-2022-latest/>

<http://pontienak.com/?p=7745>

<https://oleciya.com/wp-content/uploads/2022/06/raldwe.pdf>

[https://evolvagenow.com/upload/files/2022/06/Z11WwFl4PZLZJJw8N84y\\_06\\_4b6b23f604b475a2a2b96301da0c](https://evolvagenow.com/upload/files/2022/06/Z11WwFl4PZLZJJw8N84y_06_4b6b23f604b475a2a2b96301da0c4e6d_file.pdf) [4e6d\\_file.pdf](https://evolvagenow.com/upload/files/2022/06/Z11WwFl4PZLZJJw8N84y_06_4b6b23f604b475a2a2b96301da0c4e6d_file.pdf)

[https://koenigthailand.com/wp-content/uploads/2022/06/SnapGene\\_Viewer.pdf](https://koenigthailand.com/wp-content/uploads/2022/06/SnapGene_Viewer.pdf)

[https://friendzz.co/upload/files/2022/06/Sayqf6auV187brxx3kb7\\_06\\_917a30c470fdd5783505617bc85f863d\\_file.](https://friendzz.co/upload/files/2022/06/Sayqf6auV187brxx3kb7_06_917a30c470fdd5783505617bc85f863d_file.pdf) [pdf](https://friendzz.co/upload/files/2022/06/Sayqf6auV187brxx3kb7_06_917a30c470fdd5783505617bc85f863d_file.pdf)

[https://moniispace.com/upload/files/2022/06/Q7H4S6YudmbwIwtgJ49y\\_06\\_4b6b23f604b475a2a2b96301da0c4e](https://moniispace.com/upload/files/2022/06/Q7H4S6YudmbwIwtgJ49y_06_4b6b23f604b475a2a2b96301da0c4e6d_file.pdf) [6d\\_file.pdf](https://moniispace.com/upload/files/2022/06/Q7H4S6YudmbwIwtgJ49y_06_4b6b23f604b475a2a2b96301da0c4e6d_file.pdf)

<https://walter-c-uhler.com/hideoe-crack-full-product-key-latest/>

<http://www.ndvadvisers.com/irfanview-rotate-crack-activation-code-with-keygen/>

<https://scdroom123.com/wp-content/uploads/2022/06/haidwyn.pdf>